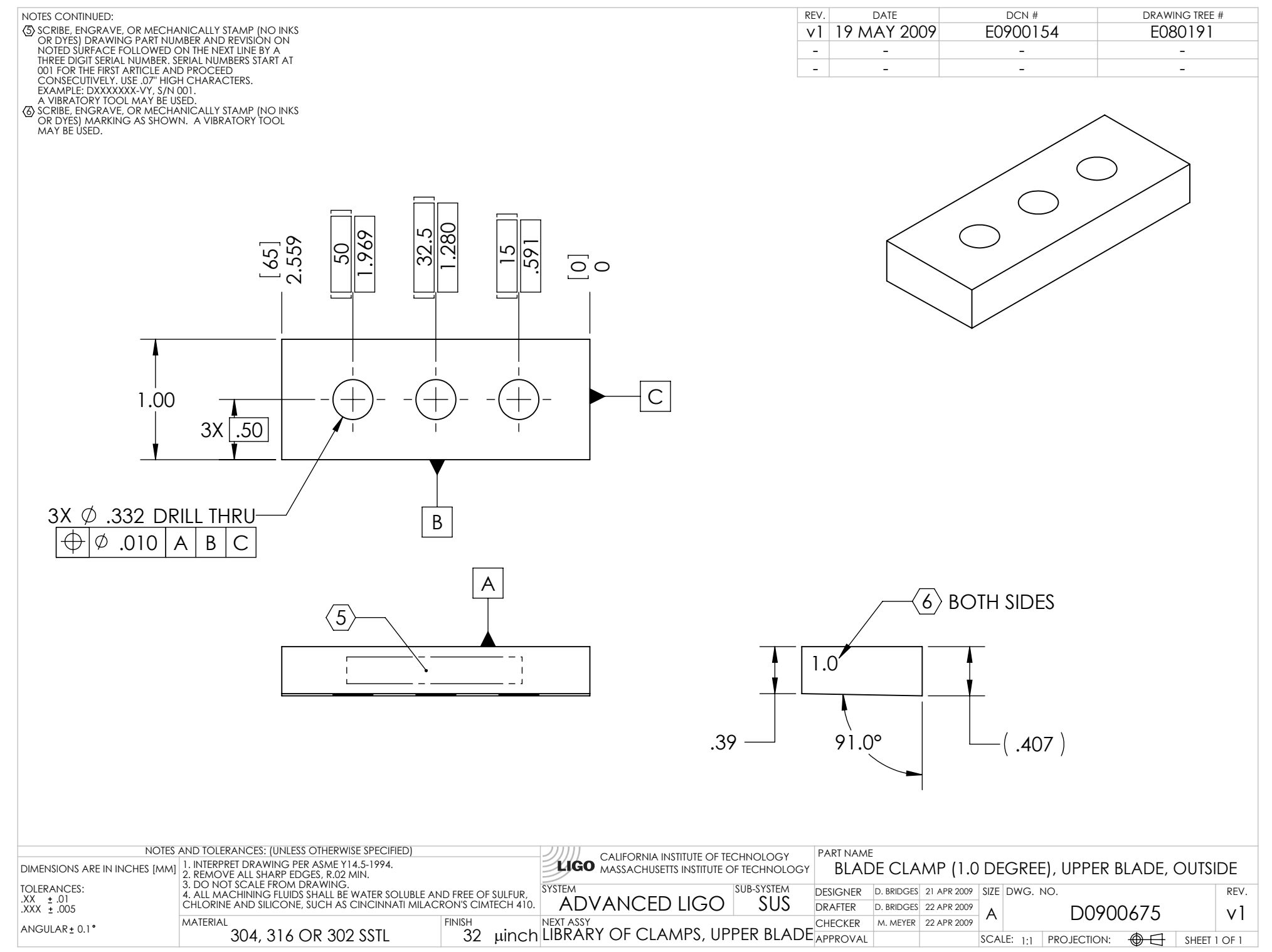

D0900675\_Advanced\_LIGO\_SUS\_HLTS\_Blade\_Clamp\_(1.0\_Degree),\_Upper\_Blade,\_Outside, PART PDM REV: X-001, DRAWING PDM REV: X-004